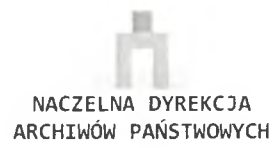

## **SPRAWOZDANIE**

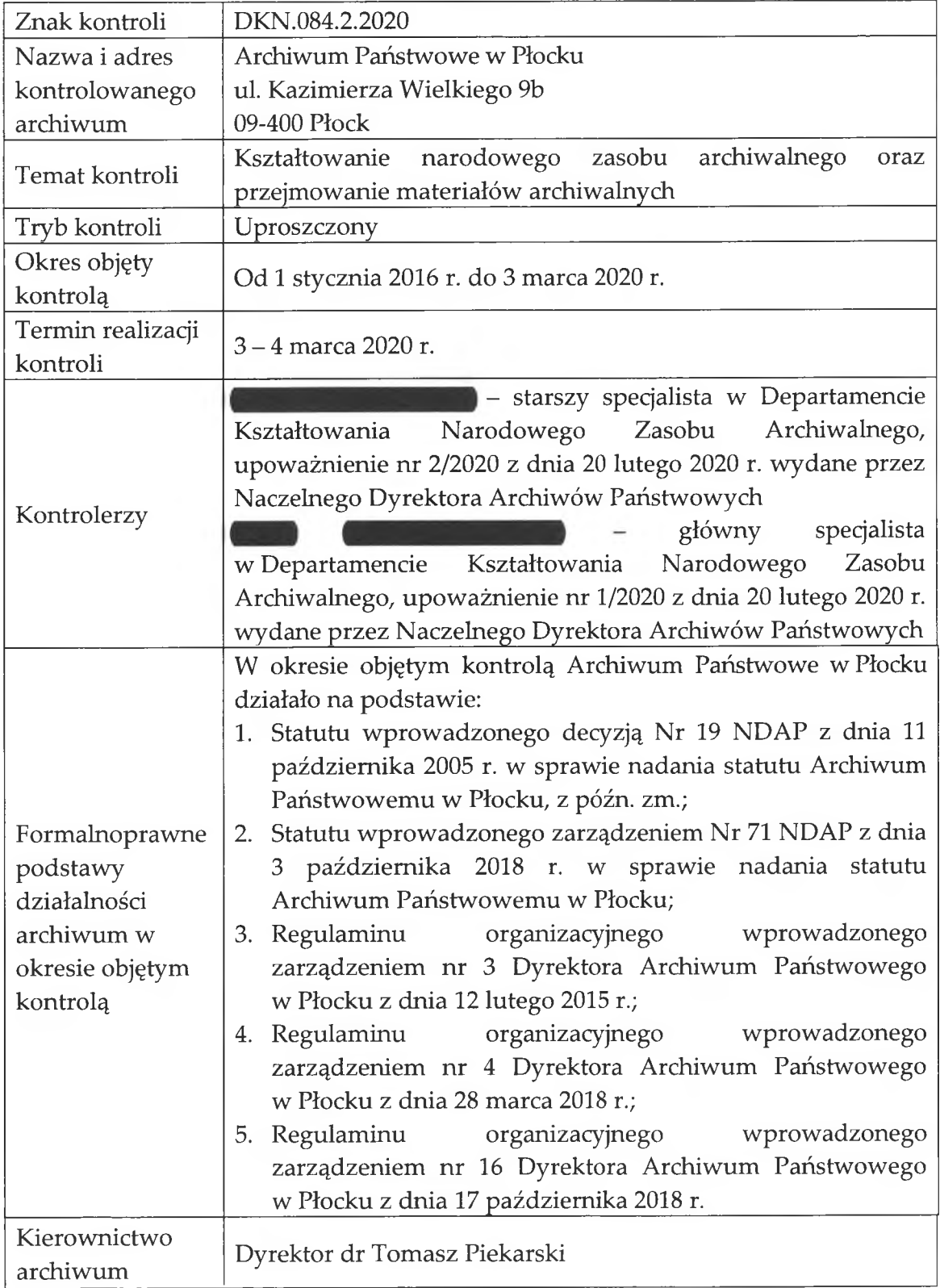

### [Akta kontroli: 1 - 35, 66 - 180]

Na podstawie art. 20 i 51 ustawy z dnia 15 lipca 2011 r. o kontroli w administracji rządowej (Dz. U. z 2020 r. poz. 224) w Archiwum Państwowym w Płocku, zwanym dalej "Archiwum", przeprowadzono kontrolę kształtowania narodowego zasobu archiwalnego oraz przejmowania materiałów archiwalnych w zakresie: kompetencji i organizacji poszczególnych stanowisk pracy w obszarze dotyczącym nadzoru archiwalnego, realizacji zadań dotyczących ustalania jednostek organizacyjnych wytwarzających materiały archiwalne i ich ewidencji, postępowania z dokumentacją i jej oceną w związku z ustaniem działalności podmiotów państwowych i samorzadowych, określania porozumieniu przepisów kancelaryjnych  $W$ i archiwalnych w jednostkach organizacyjnych pozostających we właściwości Archiwum, brakowania dokumentacji niearchiwalnej, przejmowania materiałów archiwalnych do Archiwum, użyczania i pozostawiania materiałów archiwalnych oraz zasobów powierzonych, poradnictwa metodycznego oraz prowadzonych konsultacji, działań nagłych i nietypowych wymagających interwencji nadzoru archiwalnego oraz w zakresie regulacji, wyjaśnień, opinii, interpretacji w sprawach metodyki kształtowania zasobu archiwalnego i nadzoru nad nim.

W zakresie kompetencji i organizacji poszczególnych stanowisk pracy w obszarze dotyczącym nadzoru archiwalnego, na podstawie przepisów statutów i regulaminów organizacyjnych Archiwum, które obowiązywały w okresie objętym kontrolą, oraz danych zawartych w tabeli nr 1, ustalono w trakcie kontroli, że zadania z zakresu nadzoru nad narastającym zasobem archiwalnym oraz przejmowania materiałów archiwalnych, realizowane były przez Oddział II nadzoru nad narastającym zasobem archiwalnym oraz oddziały zamiejscowe Archiwum w Kutnie i Łęczycy. Od dnia 23 października 2014 r. w skład Oddziału II zostało włączone Stanowisko ds. przechowalnictwa. Zgodnie z § 13 ust. 3 pkt 6 regulaminu Archiwum do zakresu działania Oddziału II należało organizacyjnego "[...] W zakresie przechowalnictwa: [...] wykonywanie czynności nadzorczych w zakresie ustalonym przez kierownika Oddziału II.". Zgodnie z danymi zawartymi w tabeli nr 1 w okresie kontrolowanym Oddziałem II kierowała **Example 2 September 2 September 2 September 2 September 2 September 2 September 2 September 2 September 2 September 2 September 2 September 2 September 2 September 2 September 2 September 2 September 2 September 2 Septemb** z wyjaśnieniami ustnymi **zaklada zastała ona upoważniona przez Dyrektora** Archiwum do podpisywania w jego imieniu korespondencji wychodzącej z Oddziału II związanej z bieżącym kierowaniem i funkcjonowaniem tego oddziału, upoważnień, zawiadomień i pism przewodnich do podpisywania do przeprowadzanych "kontroli archiwów zakładowych", a także do wydawania zgód na "brakowanie akt" oraz podpisywania zaleceń pokontrolnych i dokumentów związanych z uzgadnianiem przepisów kancelaryjnych i archiwalnych. Oprócz kierownika w Oddziale II zadania z zakresu nadzoru nad narastającym zasobem

archiwalnym w okresie objętym kontrolą realizowane były także przez zatrudnionego na stanowisku głównego specialisty ds. przechowalnictwa. Samodzielne stanowisko ds. przechowalnictwa bezpośrednio podległe Dyrektorowi Archiwum (§13 regulaminu było organizacyjnego). Pracą pracownika ds. przechowalnictwa oraz kierownika Oddziału II kierował Dyrektor Archiwum (§ 9 ust. 1 regulaminu organizacyjnego). Tym samym kierownik Oddziału II nie kierował pracą pracownika na stanowisku ds. przechowalnictwa, który za to, jak wynika z jego zakresu czynności z dnia 10 grudnia 2019 r., zajmował się m.in. koordynowaniem pracy pracownika w zakresie realizacji kwerend pracowniczych z dokumentacji osobowej i płacowej. W tabeli nr 1 brakowało jednak informacji o innych pracownikach Oddziału II. Tymczasem jak wynikało z przedstawionych kontrolującym zakresów czynności pracowników Oddziału II, zadania z zakresu nadzoru nad narastającym zasobem archiwalnym zajmowały się 4, a nie 2 osoby, tj. oprócz ww. pracowników także

koordynowanie należało m.in. przejmowania dokumentacji wyborczej, przeprowadzanie brakowania dokumentacji niearchiwalnej, sprawdzanie stanu uporządkowania materiałów archiwalnych przed przekazaniem do Archiwum i udzielanie informacji o miejscach przechowywania dokumentacji osobowej i płacowej po zlikwidowanych zakładach pracy. Do zadań

 $\bullet$  oraz $\bullet$ 

Do zadań

należały m.in. doraźna pomoc przy realizowaniu "kontroli archiwów zakładowych" nadzorowanych jednostek oraz przeprowadzanie ekspertyz ich zasobu, pomoc przy przejmowaniu materiałów archiwalnych do Archiwum oraz udzielanie informacji o miejscach przechowywania dokumentacji osobowej po byłych pracodawcach. W związku z tym, iż nie ujęto ww. pracowników w tabeli nr 1 z Centrali i sporządzono ją na innym niż przesłany przez Naczelnego Dyrektora Archiwów Państwowych formularzu, nie można było ustalić, w jakim okresie zajmowali oni stanowiska w Oddziale II. Jak wynika z danych z tabeli nr 2 w Centrali kontrole w okresie kontrolowanym przeprowadzane były wyłącznie przez (zm. 1998)

(2016 r. – 27 kontroli, 2017 r. – 29 kontroli, 2018 r. – 34 i kontrole, 2019 r. – 28 kontroli i do 28.02.2020 r. – 3 kontrole).

Zgodnie z regulaminem organizacyjnym i danymi z tabel nr 1 zadania z zakresu nadzoru nad narastającym zasobem archiwalnym wykonywane były także przez oddziały zamiejscowe Archiwum w Kutnie i Łęczycy. Ich realizacją zajmowali się wyłącznie kierownicy tych oddziałów, tj. w Oddziale w Kutnie a w Oddziale w Łęczycy - a matematica a było zgodne

z zakresami czynności obu pracowników. Jak wyjaśnił Dyrektor Archiwum: "Zadania

z zakresu kształtowania narodowego zasobu archiwalnego, do których zostały upoważnione kierowniczki oddziałów zamiejscowych:

- typowanie jednostek tworzących państwowy zasób archiwalny,

- kontrole, ekspertyzy, lustracje archiwalne,

- opiniowanie normatywów kancelaryjno-archiwalnych z terenu właściwości oddziałów,

- brakowanie dokumentacji niearchiwalnej,

- konsultacje i instruktaż,

- typowanie jednostek wchodzących do niepaństwowego zasobu archiwalnego i monitorowanie ich działań.".

W okresie kontrolowanym Oddział w Kutnie przeprowadził w 2016 r. – 11 kontroli, w 2017 r. – 19 kontroli, w 2018 r. – 19 kontroli, w 2019 r. – 16 kontroli, natomiast do 28.02.2020 r. brak było danych. Oddział w Łęczycy przeprowadził odpowiednio w 2016 r. – 11 kontroli, w 2017 r. – 9 kontroli, w 2018 r. – 15 kontroli, w 2019 r. – 13 kontroli i do 25.02.2020 r. – 2 kontrole. Koordynacją prac związanych z nadzorem nad narastającym zasobem archiwalnym przez oddziały zamiejscowe Archiwum w Kutnie i Łęczycy zajmował się kierownik Oddziału II. Wynikało to jednak wyłącznie z zakresów czynności **zakresów czynności z wyrazach wyrazach z regulaminu** organizacyjnego Archiwum. Jak wyjaśnił Dyrektor Archiwum: "Kierownik Oddziału II Archiwum Państwowego w Płocku nadzoruje proces powoływania pod nadzór archiwalny potencialnych wytwórców materiałów archiwalnych, opiniuje protokoły z kontroli przestrzegania przepisów o narodowym zasobie archiwalnym i archiwach, wystąpienia pokontrolne oraz opiniuje uzgodnione z jednostkami organizacyjnymi przepisy kancelaryjnoarchiwalne. Stażyści, praktykanci, wolontariusze nie uczestniczą w realizacji zadań z zakresu nadzoru nad narastającym zasobem.".

Poświadczenia bezpieczeństwa w zakresie dostępu do informacji niejawnych posiadali:

W dniu 27 lutego 2020 r. pracownicy Archiwum zostali przeszkoleni z zakresu konserwacji materiałów archiwalnych.

Podczas kontroli stwierdzono, że obowiązujący regulamin organizacyjny z 2018 r. nadal zawierał, nieobowiązujące od 1 listopada 2015 r., określenia: "zatwierdzanie normatywów kancelaryjno – archiwalnych" (§ 4 ust. 3 pkt 13, § 5 ust. 1 pkt 10), "przeprowadzanie kontroli archiwów zakładowych" (§ 13 ust. 2 pkt 5), co uznano za uchybienie.

Organizacja, podział kompetencji i odpowiedzialności w Oddziale II nie zapewniały właściwej kontroli nad realizacją zadań z zakresu kształtowania narodowego zasobu archiwalnego oraz przejmowania materiałów archiwalnych, w związku z tym działalność Archiwum w tym zakresie ocenia się negatywnie. [Akta kontroli: 9 - 26, 36 - 51, 66 - 172, 186 - 213, 709 - 719]

W zakresie realizacji zadań dotyczących ustalania jednostek organizacyjnych wytwarzających materiały archiwalne stwierdzono, że od 2017 r. Archiwum nie wydało żadnego aktu ustalenia. Dyrektor Archiwum wyjaśnił: "Rozpoznanie potencjalnych wytwórców materiałów archiwalnych wchodzących do państwowego zasobu archiwalnego odbywa się poprzez analizę obowiązujących przepisów prawa, prawa miejscowego, rejestrów sądowych, publikacji Głównego Urzędu Statystycznego oraz monitoring mediów. Rozpoznanie potencjalnych wytwórców materiałów archiwalnych następuje również wskutek przeprowadzanych kontroli w jednostkach będących pod nadzorem archiwalnym, w wyniku których zdobywamy informacje o wydzieleniu niektórych zadań innym samodzielnym jednostkom i przekazaniu ich organizacyjnym. Osobami odpowiedzialnymi za te działania jest **(alicercialisty)** - kierownik Oddziału II nadzoru nad narastającym zasobem Archiwum Państwowego w Płocku, - kierownik Archiwum Państwowego w Płocku Oddział w Kutnie i kierownik Archiwum Państwowego w Płocku Oddział w Łęczycy. Od 2017 roku żadna z monitorowanych przez Archiwum Państwowe w Płocku jednostek organizacyjnych nie została uznana za potencjalnego wytwórcę materiałów archiwalnych.".

Jak wynikało ze sprawozdania rocznego KN-1 złożonego przez Archiwum za 2016 r., Archiwum posiadało 207 nadzorowanych jednostek organizacyjnych. Ze sprawozdania rocznego KN-1 złożonego przez Archiwum za 2019 r. nadzorowanych jednostek organizacyjnych było 205 (108 w Centrali, 38 – w Oddziale w Łęczycy, 59 – w Kutnie). W okresie kontrolowanym wykreślono spod nadzoru archiwalnego dwa podmioty – Operatora Logistycznego Paliw Płynnych Sp. z o. o. w 2018 r. oraz SPZOZ Gostynin Sp. z o. o. w upadłości likwidacyjnej w 2019 r. Informacje te były zgodne z danymi w systemie NiKA. Podczas kontroli stwierdzono jednak, że nie dokonano stosownych aktualizacji danych w systemie NiKA w związku z nadaniem praw miejskich z dniem 1 stycznia 2020 r. miejscowościom: Czerwińsk nad Wisłą (z terenu właściwości Centrali) i Piątek (z terenu właściwości Oddziału w Łęczycy). Archiwum nie przeprowadziło rzetelnego rozpoznania zmian, jakie nastąpiły na terenie jego właściwości, co uznano za nieprawidłowość. Działalność Archiwum w tym zakresie ocenia się pozytywnie pomimo stwierdzonej nieprawidłowości.

Podczas kontroli zapoznano się z następującymi sprawami zrejestrowanymi w klasie "411" – Ewidencja państwowych jednostek organizacyjnych i samorządowych jednostek organizacyjnych tworzących materiały archiwalne, a od 2 stycznia 2020 r. – Ewidencja państwowych jednostek organizacyjnych i samorządowych jednostek organizacyjnych wytwarzających materiały archiwalne:

- O2.411.1.2016 - dot. wykazu jednostek nadzorowanych przez Archiwum Państwowe w Płocku z dnia 19.01.2016 r.;

- O2.411.1.2017 dot. wykazu jednostek nadzorowanych przez Archiwum Państwowe w Płocku z dnia 20.01.2017 r.;
- O2.411.1.2018 dot. wykazu jednostek nadzorowanych przez Archiwum Państwowe w Płocku z dnia 18.01.2018r.;
- O2.411.1.2019 dot. wykazu jednostek nadzorowanych przez Archiwum Państwowe w Płocku z dnia 21.01.2019 r.;
- O2.411.1.2020 dot. wykazu jednostek nadzorowanych przez Archiwum Państwowe w Płocku z dnia 17.01.2020 r.

Na podstawie analizy ww. spraw ustalono, że Centrala Archiwum w klasie "411" na początku każdego roku rejestrowała "Wykaz państwowych jednostek organizacyjnych, jednostek samorządu terytorialnego i samorządowych jednostek organizacyjnych zobowiązanych do utworzenia i prowadzenia archiwum zakładowego" za rok poprzedni sporządzany z bazy danych NADZÓR. Zgodnie z wykazami w okresie kontrolowanym pod nadzorem archiwalnym Centrali znajdowało się odpowiednio: w 2016 i 2017 r. – 110 podmiotów, w 2018 r. – 109 podmiotów i w 2019 r. – 108 podmiotów. Wszystkie wykazy podpisane były przez kierownika Oddziału II. Na postawie przesłanych z Archiwum spisów spraw stwierdzono, że oddziały zamiejscowe Archiwum w klasie "411" zarejestrowały wykazy nadzorowanych przez siebie podmiotów jedynie za rok 2016 (sprawy zarejestrowane pod znakami: OK.411.1.2017 i OŁ.411.1.2017). Nie przedstawiono bowiem kontrolującym spisów spraw dla tej klasy dla lat późniejszych niż rok 2017. Działanie Centrali w zakresie prowadzenia ewidencji jednostek organizacyjnych wytwarzających materiały archiwalne wchodzące do państwowego zasobu archiwalnego ocenia się pozytywnie. Natomiast działalność oddziałów zamiejscowych Archiwum w tym zakresie ocenia się negatywnie. [Akta kontroli: 215 – 218, 709 – 719]

W zakresie postępowania z dokumentacją i jej oceną w związku z ustaniem działalności podmiotów państwowych i samorządowych oraz wykreślania ich spod nadzoru archiwalnego, kontrolerzy zapoznali się ze sposobem prowadzenia jedynych dwóch spraw, które w okresie kontrolowanym Archiwum zarejestrowało pod symbolem klasyfikacyjnym "412", tj. O2.412.1.2016 - dot. likwidacji Gminnego Zespołu Oświaty w Małej Wsi oraz O2.412.2.2016 - dot. zmian w Izbie Skarbowej w Łodzi w związku z powstaniem Krajowej Administracji Skarbowej. W każdej ze spraw znajdowało się wyłącznie pismo przychodzące o charakterze informacyjnym. Na każdym z nich znalazła się notatka o treści "zapoznałam się" wraz ze wskazaniem daty, kiedy to nastąpiło. Postępowanie w tym zakresie uznano za prawidłowe. Nieprawidłowości stwierdzono jednak w liczbie jednostek wykreślonych spod nadzoru przechowujących materiały archiwalne. Zgodnie z danymi z tabel nr 3 na terenie właściwości Centrali i oddziałów zamiejscowych było 8 takich podmiotów,

tymczasem zgodnie z danymi z systemu NiKA było ich 35. Jak wyjaśnił Dyrektor Archiwum: "Dane zawarte w systemie NIKA zostały zaimportowane z bazy danych NADZÓR według stanu na 2015 rok. Kompletność zawartych danych w przejętej w 2014 roku bazie NADZÓR budziła wątpliwości, zarówno Dyrektora Archiwum jak i pracowników nadzoru. Podjęto starania o pozyskanie danych z NDAP (kopie zapasowe były regularnie

przesyłane do NDAP celem scalenia). Według wyjaśnień  $\blacksquare$  dane przesyłane z archiwów państwowych były nadpisywane, więc w NDAP była ta sama niekompletna wersja bazy NADZÓR co i w AP Płock. Efektem braku kompletnej bazy NADZÓR była jej niewiarygodność, np. w 2015 roku zostały przejęte do Archiwum Państwowego w Płocku akta PEC Sp. z o. o. – o jednostce, mimo że figuruje w rejestrze jednostek pod nadzorem Archiwum Państwowego w Płocku za 2012 rok, nie było żadnych informacji w bazie NADZÓR, a tym samym w bazie NIKA. To samo dotyczy Zakładów Mięsnych w Płocku – pomimo wykreślenia z rejestru przedsiębiorców w 2011 roku w bazach danych brak jakichkolwiek informacji o zakładzie (do chwili obecnej zakład nie przekazał całości materiałów archiwalnych). Mając na uwadze zaistniałą sytuację podjęto decyzję o pozostawieniu zapisów w przejętej w 2014 roku bazie danych i prowadzeniu rozpoznania o zaległych nieprzekazanych materiałach archiwalnych z terenu działania AP Płock poprzez m.in. analizę teczek jednostek nadzorowanych przekazanych do archiwum zakładowego jako teczki zamknięte, pomimo braku przekazania do Archiwum Państwowego w Płocku materiałów archiwalnych (akta w archiwum zakładowym również okazały się być niekompletne -- stwierdzono np. brak teczki jednostki będącej pod nadzorem --Przedsiębiorstwa Przemysłu Metalowego – POLMET). Na bieżąco prowadzone też jest rozpoznanie w terenie. Dzięki takim działaniom udało się przejąć do Archiwum Państwowego w Płocku akta wielu jednostek zlikwidowanych, o których nie ma żadnych danych w bazie NADZÓR, potem NIKA. Są to akta: Płockiej Energetyki Cieplnej S.A, Cukrowni w Borowiczkach, Przedsiębiorstwa Przemysłu Metalowego POLMET, Wojewódzkiego Urzędu Pracy w Płocku, Urzędu Kontroli Skarbowej w Płocku, itp. W trakcie realizacji są sprawy dotyczące przejęcia materiałów archiwalnych po Cukrowni w Małej Wsi oraz po Banku Płockim Spółdzielczym z lat 1912-1996 (przechowywane w Alior Bank S.A. w Gdańsku). W 5-leciu poprzedzającym przejęcie spraw nadzoru przez

Archiwum nie wykazywało aktywności na tym polu  $i$  $\blacksquare$ przejmowaniu dopływów do zespołów (dane  $ZoSIA$ ).". koncentrując się na Z przedstawionych wyjaśnień wynika, że w 2014 r. "podjęto decyzję" o pozostawieniu bez zmian zapisów w bazie danych NADZÓR, które ostatecznie w takiej postaci zostały zmigrowane do systemu NIKA i do dnia kontroli (przez okres ponad 5 lat) nie zostały zaktualizowane. Działanie Archiwum w tym zakresie ocenia się negatywnie.

Podczas kontroli stwierdzono także, że wykreślony w 2019 r. SPZOZ Gostynin Sp. z o. o. w systemie NiKA posiada status "W – podmiot wykreślony przechowujący materiały archiwalne", a jednocześnie nie został wymieniony w tabeli nr 3 (przesłanej do NDAP jako tabela nr 4 z poprzedniej kontroli NDAP). Dyrektor Archiwum wyjaśnił: "Brak w tabeli nr 3 (przesłanej do NDAP jako tabela nr 4 z poprzedniej kontroli NDAP) SP ZOZ Gostynin Sp. z o.o. jako jednostki wykreślonej przechowującej materiały archiwalne jest oczywistym błędem osoby sporządzającej tabelę. Błąd wynika z braku czasu na przygotowanie materiałów i informacji do kontroli, na co wskazywał w piśmie z prośbą o przesunięcie terminu kontroli Dyrektor Archiwum Państwowego w Płocku.". [Akta kontroli: 9 - 26, 36 - 38, 52 - 56, 215 - 218, 709 - 719]

W zakresie użyczania i pozostawiania materiałów archiwalnych oraz zasobów powierzonych kontrolujący sprawdzili akta jedynych dwóch spraw z tego zakresu zarejestrowanych od 2016 r., tj. O2.422.1.2017 i O2.422.1.2019. Obie dotyczyły weryfikacji przez Naczelną Dyrekcję Archiwów Państwowych stanu umów użyczeń i porozumień o pozostawienie materiałów archiwalnych zawieranych przez archiwa państwowe. W obu przypadkach Archiwum poinformowało Naczelną Dyrekcję Archiwów Państwowych o braku takich umów i porozumień. Podczas kontroli na podstawie danych z tabel nr 5 oraz danych w systemie NiKA stwierdzono, że na terenie właściwości Archiwum nie było jednostek organizacyjnych, z którymi zawierane były porozumienia o pozostawieniu materiałów archiwalnych lub umowy użyczenia oraz podmiotów posiadających zasób powierzony. Według danych z tabel nr 5 na terenie właściwości Archiwum nie było też podmiotów przechowujących materiały archiwalne pozostawione im przez Archiwum w innym trybie niż na podstawie umowy użyczenia czy porozumienia. Jednocześnie, jak wynika z danych z tabel nr 3 przesłanych z Centrali i oddziałów zamiejscowych, na terenie właściwości Archiwum było jednak 8 jednostek organizacyjnych wykreślonych z nadzoru archiwalnego, ale przechowujących państwowy zasób archiwalny (5 w wykazie Centrali i 3 w wykazie Oddziału w Łęczycy). Jak wyjaśnił Dyrektor Archiwum: "Archiwum Państwowe w Płocku nie zawarło umów użyczeń/porozumień z podmiotami przechowującymi materiały archiwalne po:

- Operatorze Logistycznym Paliw Płynnych Sp. z o. o. z uwagi na fakt, że firma została wykreślona spod nadzoru archiwalnego po połączeniu z Przedsiębiorstwem Eksploatacji Rurociągów Naftowych "Przyjaźń" S.A. tworząc PERN S.A. Zarówno materiały archiwalne jak i dokumentacja niearchiwalna została włączona do zasobu firmy nadzorowanej przez Archiwum Państwowe w Płocku od 1969 roku,

- SP ZOZ Gostynin Sp. z o.o. z uwagi na przekazanie do Archiwum Państwowego w Płocku przez jednostkę organizacyjną przeważającej części materiałów archiwalnych. Pozostała niewielka część została przekazana do Krajowej Spółki Cukrowej Zakład Archiwum w Płocku - lokalnego przechowawcy. Trwają konsultacje odnoście właściwego przygotowania akt do przekazania do AP Płock,

- ŁZG Łęczyca Spółka Akcyjna z uwagi utrudniony kontakt z następcą prawnym,

- Powszechna Kasa Oszczędności z uwagi utrudniony kontakt z następcą prawnym.".

W świetle powyższych wyjaśnień stwierdzono, że Archiwum nie zastosowało sie do obowiązujących przepisów i nie podjęło właściwych działań dotyczących postępowania z materiałami archiwalnymi Operatora Logistycznego Paliw Płynnych Sp. z o. o. Jego działalność, jako samodzielnej jednostki organizacyjnej, trwale ustała w momencie połączenia z Przedsiębiorstwem Eksploatacji Rurociągów Naftowych "Przyjaźń" S.A. tworząc PERN S.A. W związku z tym zgodnie z art. 5 ust. 1a ustawy z dnia 14 lipca 1983 r. o narodowy zasobie archiwalnym i archiwach (Dz. U. z 2020 r. poz. 164), do spółki PERN S.A., jako jednostki organizacyjnej przejmującej ich zadania i kompetencje, powinna była trafić wyłącznie dokumentacja niearchiwalna, natomiast materiały archiwalne powinny były zostać niezwłocznie przekazane do właściwego archiwum państwowego. Jeżeli natomiast wśród materiałów archiwalnych podlegających przejęciu przez archiwum państwowe znajdowały się takie, które były niezbędne do działalności PERN S.A., to zgodnie z art. 5 ust. 1e pkt 2 ustawy z dnia 14 lipca 1983 r. o narodowy zasobie archiwalnym i archiwach powinna była zawrzeć na nie umowę użyczenia z Archiwum. Kontrolujący za nieprawidłowe uznali także postępowanie z dokumentacją Powszechnej Kasy Oszczędności Bank Polski S.A oraz ŁGZ Łęczyca Spółka Akcyjna. Co prawda w momencie wykreślania ww. podmiotów spod nadzoru archiwalnego obowiązywało rozporządzenie Ministra Kultury z dnia 16 września 2002 r. w sprawie postępowania z dokumentacją, zasad jej klasyfikowania i kwalifikowania oraz zasad i trybu przekazywania materiałów archiwalnych do archiwów państwowych (Dz. U. z 2002 r. nr 167, poz. 1375). Zgodnie z § 11 ust. 1 pkt 1 tego rozporządzenia w przypadku ustania działalności organów i jednostek organizacyjnych, o których mowa w art. 5 ust. 1 ustawy z dnia 14 lipca 1983 r. o narodowy zasobie archiwalnym i archiwach, materiały archiwalne przekazuje się do właściwego archiwum państwowego, z tym że materiały archiwalne, dla których nie upłynął 25-letni okres od ich wytworzenia, a które są niezbędne do działalności podmiotu przejmującego zadania i funkcje organu lub jednostki organizacyjnej, której działalność ustała, przekazuje się temu organowi lub jednostce. Jednak po wejściu w życie w dniu 1 listopada 2015 r. ustawy z dnia 20 marca 2015 r. o zmianie ustawy o narodowym zasobie archiwalnym i archiwach (Dz. U. poz. 566), zgodnie z art. 8 tej ustawy, organy i jednostki organizacyjne posiadające na podstawie przepisów dotychczasowych materiały archiwalne organów lub jednostek organizacyjnych wymienionych w art. 5 ust. 1 ustawy z dnia 14 lipca 1983 r. o narodowy zasobie archiwalnym i archiwach, które trwale zaprzestały działalności, w terminie 3 lat mogły

zawrzeć odpowiednio porozumienie lub umowę użyczenia dotyczące dalszego przechowywania tych materiałów archiwalnych albo złożyć oświadczenie o braku zamiaru zawarcia porozumienia lub umowy użyczenia. Jeżeli w tym terminie nie zawarto porozumienia lub umowy użyczenia ani też nie zostało złożone oświadczenie o braku zamiaru zawarcia porozumienia lub umowy użyczenia, materiały archiwalne podlegały niezwłocznie przekazaniu do archiwum państwowego. Tymczasem w tabeli nr 3 z Oddziału w Łęczycy Archiwum podało jako powód pozostawienia materiałów archiwalnych w Powszechnej Kasie Oszczędności Banku Polskim S.A wyjaśnienie o treści: "Nie przekazano akta z uwagi na to, że materiały będą niezbędne do bieżącej działalności.". Natomiast w przypadku spółki ŁGZ Łęczyca Spółka Akcyjna Archiwum wyjaśniło, że zasób jest nieuporządkowany, a materiały archiwalne są przetrzymywane przez następcę prawnego i przejęto tylko te z lat 1955 – 1983. W obu przypadkach Archiwum również nie zastosowało się do obowiązujących przepisów prawa i nie podjęło właściwych działań w tym zakresie, w efekcie czego jednostki organizacyjne, które przejęły zadania i kompetencje po obu ww. podmiotach, przechowują odziedziczone 18 lat temu materiały archiwalne bez podstaw prawnych. Podczas kontroli stwierdzono także nieprawidłowe działania odnośnie postępowania z nieprzejętymi jeszcze do Archiwum materiałami archiwalnymi po zlikwidowanym SP ZOZ Gostynin Sp. z o. o. Dyrektor Archiwum wyjaśnił: "W wystąpieniu pokontrolnym wydanym w dniu 19.03.2014 roku Archiwum Państwowe w Płocku zaleciło m.in. przekazanie materiałów archiwalnych (dokumentacji odziedziczonej) do AP Płock. W dniu 17 lipca 2015 roku odbyła się w Samodzielnym Publicznym Zakładzie Opieki Zdrowotnej w Gostyninie Sp. z o.o. w upadłości likwidacyjnej kontrola archiwum zakładowego. Według ustaleń kontrolujących stan dokumentacji był niezadowalający. Na osobnym regale wydzielono jedynie akta osobowe, reszta dokumentacji była w stanie nieuporządkowanym. Na teczkach, segregatorach brakowało informacji o kategorii archiwalnej, nie było oznaczeń w zakresie sygnatur archiwalnych ani symboli z j.r.w.a. (poprzedni protokół kontroli z dnia 15 października 2013 roku nie wskazywał na taki stan dokumentacji). W rozmowie z **Componentalisticki podroczące w przez podroczące z kontrole z kontrole z** ustalono, że wobec dużych problemów z rozliczeniem się z dokumentacji zakładu podjęto rozmowy z Krajową Spółka Cukrową Zakład Archiwum w Płocku mające na celu zabezpieczenie dokumentacji, zarówno osobowo-płacowej, medycznej jak i przygotowania materiałów archiwalnych do przekazania do Archiwum Państwowego w Płocku. Po wielu telefonicznych i osobistych konsultacjach do AP Płock wpłynął wniosek SP ZOZ Gostynin Sp. z o. o. w upadłości likwidacyjnej dotyczący przekazania materiałów archiwalnych SP ZPZ w Gostyninie z lat [1935] 1945-2015 w ilości 549 j.a. – 3, 74 mb. Po ekspertyzie sprawdzającej stan uporządkowania akta zostały w dniu 20.11.2017 roku formalnie przekazane do Archiwum Państwowego w Płocku. Po zakończeniu procesu likwidacji zakładu

pozostała część dokumentacji została przekazana do Krajowej Spółki Cukrowej S.A. Zakład Archiwum w Płocku. Trwają konsultacje mające na celu właściwe przygotowanie materiałów archiwalnych do przekazania do Archiwum Państwowego w Płocku.". Przekazanie podlegających przejęciu materiałów archiwalnych przechowawcy było działaniem niezgodnym z obowiązującymi przepisami prawa i Archiwum nie miało prawa wyrazić na nie zgody. Bowiem w myśl art. 5 ust. 1b ustawy z dnia 14 lipca 1983 r. o narodowy zasobie archiwalnym i archiwach, jeżeli podmiot, który trwale zaprzestał działalności, nie przekazał materiałów archiwalnych do archiwum państwowego, materiały te przejmuje i przekazuje do właściwego archiwum państwowego organ nadrzędny nad organem lub jednostką organizacyjną, które trwale zaprzestają działalności, a w przypadku braku takiego organu – organ sprawujący nad nimi nadzór. Działalność Archiwum w tej dziedzinie ocenia się negatywnie. [Akta kontroli:  $9 - 26$ ,  $36 - 38$ ,  $52 - 56$ ,  $60 - 65$ ,  $709 - 719$ ]

W zakresie określania w porozumieniu przepisów kancelaryjnych i archiwalnych w jednostkach organizacyjnych pozostających we właściwości Archiwum podczas kontroli zapoznano się z aktami następujących spraw zarejestrowanych pod symbolem klasyfikacyjnym "420" - Uzgadnianie przepisów kancelaryjnych i archiwalnych:

- O2.420.1.2018 dot. uzgodnienia zmian jednolitego rzeczowego wykazu akt dla Urzędu Gminy w Pacynie;
- O2.420.4.2018 dot. uzgodnienia kompletu przepisów kancelaryjnych i archiwalnych dla PGW Wody Polskie;
- O2.420.7.2018 dot. uzgodnienia kompletu przepisów kancelaryjnych i archiwalnych dla PGW Wody Polskie;
- O2.420.20.2018 dot. uzgodnienia kompletu przepisów kancelaryjnych i archiwalnych dla Klubu Dziecięcego "Wesołe Drobinki" w Drobinie;
- O2.420.26.2018 dot. uzgodnienia kompletu przepisów kancelaryjnych i archiwalnych dla Klubu Dziecięcego "Radosna Kraina" w Gozdowie;
- O2.420.42.2018 dot. uzgodnienia jednolitego rzeczowego wykazu akt dla Gminnego Ośrodka Pomocy Społecznej w Mochowie;
- O2.420.65.2018 dot. uzgodnienia zmian jednolitego rzeczowego wykazu akt dla Agencji Restrukturyzacji i Modernizacji Rolnictwa;
- O2.420.2.2019 dot. uzgodnienia zmian jednolitego rzeczowego wykazu akt dla Agencji Restrukturyzacji i Modernizacji Rolnictwa;
- O2.420.4.2019 dot. uzgodnienia zmian jednolitego rzeczowego wykazu akt dla Urzędu Miasta Płocka;
- O2.420.6.2019 dot. uzgodnienia kompletu przepisów kancelaryjnych i archiwalnych dla Modelowego Wiejskiego Centrum Ekoturystyki Szkolne Schronisko Młodzieżowe Zielona Szkoła w Sendeniu;
- $-$  O2.420.9.2019 dot. uzgodnienia IA dla Europejskiego Centrum Artystycznego im. F. Chopina w Sannikach;
- O2.420.20.2019 dot. uzgodnienia kompletu przepisów kancelaryjnych i archiwalnych dla Szkoły Podstawowej im. W. Broniewskiego w Bielsku;
- O2.420.25.2019 dot. uzgodnienia kompletu przepisów kancelaryjnych i archiwalnych dla PERN;
- O2.420.39.2019 dot. uzgodnienia kompletu przepisów kancelaryjnych i archiwalnych dla Mazowieckiej Uczelni Publicznej w Płocku;
- $-$  O2.420.1.2020  $-$  dot. uzgodnienia zmian przepisów kancelaryjnych i archiwalnych dla PGW Wody Polskie;
- $-$  O2.420.2.2020 dot. uzgodnienia zmian przepisów kancelaryjnych i archiwalnych dla PGW Wody Polskie;
- OK.420.5.2018 dot. uzgodnienia kompletu przepisów kancelaryjnych i archiwalnych dla Żychlińskiego Domu Kultury;
- OK.420.1.2019 dot. uzgodnienia kompletu przepisów kancelaryjnych i archiwalnych dla Gminnego Ośrodka Pomocy Społecznej w Strzelcach;
- OK.420.1.2020 dot. uzgodnienia kompletu przepisów kancelaryjnych i archiwalnych dla Centrum Usług Wspólnych w Kutnie;
- OŁ.420.6.2018 dot. uzgodnienia zmian jednolitego rzeczowego wykazu akt dla Urzędu Miejskiego w Łęczycy;
- OŁ.420.1.2019 dot. uzgodnienia zmian jednolitego rzeczowego wykazu akt dla Starostwa Powiatowego w Łęczycy;
- OŁ.420.4.2019 dot. uzgodnienia kompletu przepisów kancelaryjnych i archiwalnych dla Szkoły Podstawowej im. Marsz. J. Piłsudskiego w Piątku.

W wyniku analizy ww. akt stwierdzono nieprawidłowości w prowadzeniu dokumentacji, tj. pisma informujące o uzgodnieniu tych samych przepisów kancelaryjnych i archiwalnych zostały zarejestrowane pod odrębnymi znakami spraw - O2.420.4.2018 i O2.420.7.2018 - uzgodnienie przepisów kancelaryjnych i archiwalnych dla Państwowego Gospodarstwa Wodnego Wody Polskie (zarządzenie nr 4), O2.420.65.2018 i O2.420.2.2019 - uzgodnienie zmian jednolitego rzeczowego wykazu akt dla Agencji Restrukturyzacji i Modernizacji Rolnictwa (zarządzenie nr 33), O2.420.1.2020 i O2.420.2.2020 – uzgodnienie zmian przepisów kancelaryjnych i archiwalnych dla Państwowego Gospodarstwa Wodnego Wody Polskie (zarządzenie nr 81).

Kontrolujący stwierdzili ponadto, iż uzgodnienia zmian jednolitych rzeczowych wykazów akt dla podmiotów wymienionych w rozporządzeniu Prezesa Rady Ministrów z dnia 18 stycznia 2011 r. w sprawie instrukcji kancelaryjnej, jednolitych rzeczowych wykazów akt oraz instrukcji w sprawie organizacji i zakresu działania archiwów zakładowych (Dz. U. Nr 14, poz. 67 oraz Nr 27, poz. 140) dokonywano w oparciu o błędna podstawę prawną, tj. art. 6 ust. 2h ustawy z dnia 14 lipca 1983 r. o narodowy zasobie archiwalnym i archiwach., Tymczasem powinny zostać uzgodnione na podstawie art. 6 ust. 2d ww. ustawy, który stanowi, że wójt (burmistrz, prezydent miasta), starosta, marszałek województwa lub wojewoda, w porozumieniu z dyrektorem właściwego dla ich siedziby archiwum państwowego, w drodze zarządzenia, mogą dokonać uzupełnienia jednolitych rzeczowych wykazów akt, jeżeli jest to niezbędne dla klasyfikacji nowych zadań i nie narusza konstrukcji klasyfikacji. W związku z powyższym należy uznać, że uzgodnione przepisy nie posiadają mocy prawnej (OŁ.420.6.2018, OŁ.420.1.2019).

skontrolowanych normatywach kancelaryjnych i archiwalnych, W w szczególności w jednolitych rzeczowych wykazach akt stwierdzono liczne nieprawidłowości takie jak: kwalifikowanie akt kontroli wewnętrznej raz do kategorii B5, a raz do kategorii B25, przy czym w uwagach dokonywano kolejnych kwalifikacji akt ujętych w jednej klasie, ogólnikowe, niezrozumiałe tytuły klas (ze składką ZUS, bez składki ZUS, konkursy, ogólne zasady), klasyfikacja akt typowych (regulamin organizacyjny) w klasach merytorycznych, kwalifikacja akt w klasie posiadającej rozbudowę na klasy niższego rzędu, błędne kategorie archiwalne oraz adnotacje w uwagach klas związanych z dokumentacją osobowo - płacową. W skontrolowanych uzgodnionych już jednolitych rzeczowych wykazach akt (O2.420.20.2018, O2.420.26.2018) dość często pojawiają się adnotacje odręczne

np. w rubryce kategoria archiwalna czy uwagi, co świadczy o braku rzetelności i sumienności osoby opiniującej ww. dokumenty. Stosowana praktyka jest niedopuszczalna. Ponadto uzgodniono normatyw pod potoczną nazwą Instrukcja składnicy akt zamiast Instrukcja w sprawie organizacji i zakresu działania składnicy akt (O2.420.20.2018), do której dołączono wzór spisu dokumentacji niearchiwalnej (aktowej) przeznaczonej na makulaturę lub zniszczenia, który jest niezgodny z przepisami §9 ust. 4 rozporządzenia Ministra Kultury i Dziedzictwa Narodowego z dnia 20 października 2015 r. w sprawie klasyfikowania i kwalifikowania dokumentacji, przekazywania materiałów archiwalnych do archiwów państwowych i brakowania dokumentacji niearchiwalnej (Dz. U z 2019 r. poz. 246).

W związku z powyższym oraz faktem, iż w trakcie kontroli przeprowadzonej przez pracowników Naczelnej Dyrekcji Archiwów Państwowych w 2017 r. zgłoszono podobne zastrzeżenia działalność Archiwum w tym zakresie ocenia się negatywnie. [Akta kontroli: 311 – 317, 405a – 526]

W zakresie brakowania dokumentacji niearchiwalnej kontrolujący zapoznali się z aktami następujących spraw zarejestrowanych pod symbolem klasyfikacyjnym "413" – Brakowanie dokumentacji podmiotów państwowych i samorządowych:

- O2.413.2.2016 dot. wydania zgody na brakowanie dokumentacji niearchiwalnej dla Komornika Sądowego przy Sądzie Rejonowym w Płocku Macieja Czyża;
- O2.413.932016 dot. informacji w zakresie brakowania dla Krajowej Spółki Cukrowej;
- O2.413.7.2016 dot. wydania zgody na brakowanie dokumentacji niearchiwalnej dla Krajowego Biura Wyborczego Delegatura w Płocku;
- O2.413.12.2016 dot. wydania opinii na brakowanie dokumentacji niearchiwalnej dla Poczty Polskiej S.A.;
- O2.413.16.2016 dot. wydania opinii na brakowanie dokumentacji niearchiwalnej dla Urzędu Kontroli Skarbowej w Warszawie;
- O2.413.30.2016 dot. wydania opinii na brakowanie dokumentacji niearchiwalnej dla Izby Administracji Skarbowej w Warszawie
- O2.413.77.2016 dot. wydania zgody na brakowanie dokumentacji niearchiwalnej dla Krajowego Biura Wyborczego Delegatura w Płocku;
- O2.413.99.2016 dot. wydania zgody na brakowanie dokumentacji niearchiwalnej dla Syndyka Masy Upadłościowej SP ZOZ w Gostyninie;
- O2.413.161.2016 dot. brakowania dokumentacji niearchiwalnej dla Archiwum Państwowego w Płocku (Zakłady Mięsne w Płocku)
- O2.413.178.2016 dot. wydania zgody na brakowanie dokumentacji niearchiwalnej dla Komornika Sądowego przy Sądzie Rejonowym w Sierpcu Alicji Pedy;
- O2.413.3.2017 dot. wydania opinii na brakowanie dokumentacji niearchiwalnej dla Izby Administracji Skarbowej w Łodzi;
- O2.413.4.2017 dot. wydania zgody na brakowanie dokumentacji niearchiwalnej dla Operatora Logistycznego Paliw Płynnych;
- O2.413.15.2017 dot. wydania zgody na brakowanie dokumentacji niearchiwalnej dla Urzędu Miasta i Gminy w Drobinie;
- O2.413.25.2017 dot. wydania zgody na brakowanie dokumentacji niearchiwalnej dla Urzędu Gminy w Mochowie;
- O2.413.38.2017 dot. wydania zgody na brakowanie dokumentacji niearchiwalnej dla Operatora Logistycznego Paliw Płynnych;
- O2.413.54.2017 dot. wydania zgody na brakowanie dokumentacji niearchiwalnej dla Powiatowej Stacji Sanitarno - Epidemiologicznej w Płocku;
- O2.413.55.2017 dot. wydania zgody na brakowanie dokumentacji niearchiwalnej dla Powiatowej Stacji Sanitarno – Epidemiologicznej w Płocku;
- O2.413.86.2017 dot. wydania zgody na brakowanie dokumentacji niearchiwalnej dla MUNISERWIS;
- O2.413.146.2017 dot. wydania zgody na brakowanie dokumentacji niearchiwalnej dla Ogniska Pracy Pozaszkolnej w Sierpcu;
- O2.413.159.2017 dot. wydania opinii na brakowanie dokumentacji niearchiwalnej dla Wojewódzkiego Zarządu Melioracji i Urządzeń Wodnych w Warszawie:
- O2.413.10.2018 dot. wydania zgody na brakowanie dokumentacji niearchiwalnej dla Sądu Rejonowego w Płocku;
- O2.413.93.2018 dot. wydania zgody na brakowanie dokumentacji niearchiwalnej dla Prokuratury Okręgowej w Płocku;
- O2.413.109.2018 dot. wydania zgody na brakowanie dokumentacji niearchiwalnej dla Powiatowego Inspektoratu Nadzoru Budowlanego w Sierpcu;
- O2.413.113.2018 dot. wydania opinii na brakowanie dokumentacji niearchiwalnej dla Izby Administracji Skarbowej w Warszawie;
- O2.413.207.2018 dot. wydania zgody na brakowanie dokumentacji niearchiwalnej dla Starostwa Powiatowego w Sierpcu;
- O2.413.227.2018 dot. wydania opinii na brakowanie dokumentacji niearchiwalnej dla Archiwum Państwowego w Płocku (DROBINEX);
- O2.413.231.2018 dot. wydania zgody na brakowanie dokumentacji niearchiwalnej dla Archiwum Państwowego w Płocku (PETRO - S.A. HOLDING);
- O2.413.19.2019 dot. wydania zgody na brakowanie dokumentacji niearchiwalnej dla Starostwa Powiatowego w Sierpcu;
- O2.413.54.2019 dot. wydania zgody na brakowanie dokumentacji niearchiwalnej dla Urzędu Miasta Płock;
- O2.413.55.2019 dot. wydania zgody na brakowanie dokumentacji niearchiwalnej dla Urzędu Miasta Płock;
- O2.413.62.2019 dot. wydania zgody na brakowanie dokumentacji niearchiwalnej dla Powiatowego Zespołu Obsługi Ekonomicznych Szkół i Placówek Oświatowo – Wychowawczych w Gostyninie;
- O2.413.145.2019 dot. wydania opinii na brakowanie dokumentacji niearchiwalnej dla Archiwum Państwowego w Płocku (Agro - Handel w Sochocinie);
- O2.413.147.2019 dot. wydania opinii na brakowanie dokumentacji niearchiwalnej dla Archiwum Państwowego w Płocku (Onda Mode);
- O2.413.148.2019 dot. wydania zgody na brakowanie dokumentacji niearchiwalnej dla Starostwa Powiatowego w Sierpcu;
- O2.413.161.2019 dot. wydania zgody na brakowanie dokumentacji niearchiwalnej dla Santander Bank;
- O2.413.193.2019 dot. wydania zgody na brakowanie dokumentacji niearchiwalnej dla Mazowieckiej Uczelni Publicznej w Płocku;
- O2.413.216.2019 dot. wydania zgody na brakowanie dokumentacji niearchiwalnej dla Szkoły Podstawowej im. W. Broniewskiego w Bielsku;
- O2.413.219.2019 dot. wydania zgody na brakowanie dokumentacji niearchiwalnej dla Szkoły Podstawowej im. W. Broniewskiego w Bielsku;
- O2.413.224.2019 dot. wydania zgody na brakowanie dokumentacji niearchiwalnej dla Starostwa Powiatowego w Płocku;
- O2.413.1.2020 dot. wydania zgody na brakowanie dokumentacji niearchiwalnej dla Sądu Rejonowego w Płocku;
- O2.413.16.2020 dot. wydania zgody na brakowanie dokumentacji niearchiwalnej dla Sądu Okręgowego w Płocku;
- O2.413.22.2020 dot. wydania zgody na brakowanie dokumentacji niearchiwalnej dla Urzędu Gminy w Gostyninie;
- OK.413.3.2018 dot. wydania zgody na brakowanie dokumentacji niearchiwalnej dla Urzędu Miasta Kutno;
- OK.413.10.2018 dot. wydania zgody na brakowanie dokumentacji niearchiwalnej dla Starostwa Powiatowego w Kutnie;
- OK.413.11.2018 dot. wydania zgody na brakowanie dokumentacji niearchiwalnej dla Starostwa Powiatowego w Kutnie;
- OK.413.15.2018 dot. wydania zgody na brakowanie dokumentacji niearchiwalnej dla Pracowniczej Kasy Zapomogowo – Pożyczkowej Pracowników Oświaty i Wychowania;
- OK.413.36.2018 dot. wydania opinii na brakowanie dokumentacji niearchiwalnej dla Izby Administracji Skarbowej w Łodzi;
- OK.413.38.2018 dot. wydania zgody na brakowanie dokumentacji niearchiwalnej dla Komornika Sądowego przy Sądzie Rejonowym w Kutnie Aleksandry Muchy;
- OK.413.16.2019 dot. wydania zgody na brakowanie dokumentacji niearchiwalnej dla Krajowej Spółki Cukrowej;
- OK.413.36.2019 dot. wydania zgody na brakowanie dokumentacji niearchiwalnej dla Krajowej Spółki Cukrowej;
- OK.413.63.2019 dot. wydania zgody na brakowanie dokumentacji niearchiwalnej dla Urzędu Gminy Bedlno;
- OK.413.1.2020 dot. wydania zgody na brakowanie dokumentacji niearchiwalnej dla Urzędu Miasta Kutno;
- OŁ.413.2.2018 dot. wydania zgody na brakowanie dokumentacji niearchiwalnej dla Zespołu Opieki Zdrowotnej w Łęczycy;
- OŁ.413.30.2018 dot. wydania zgody na brakowanie dokumentacji niearchiwalnej dla Zakładu Karnego w Garbalinie;
- OŁ.413.16.2019 dot. wydania zgody na brakowanie dokumentacji niearchiwalnej dla Gminnego Centrum Usług Wspólnych w Piątku;
- OŁ.413.17.2019 dot. wydania zgody na brakowanie dokumentacji niearchiwalnej dla Urzędu Gminy w Witonii;
- OŁ.413.2.2020 dot. wydania zgody na brakowanie dokumentacji niearchiwalnej dla Zespołu Opieki Zdrowotnej w Łęczycy.

W wyniku analizy ww. akt kontrolujący stwierdzili, że zgody wydawane były bez zbędnej zwłoki i zwierały wszystkie wymagane elementy określone w przepisach prawa. Natomiast w przypadku nadsyłanych wniosków Archiwum nie zawsze dokonywało ich oceny pod względem formalnym czy merytorycznym (O2.413.3.2016 – nie poinformowano jednostki, iż nie jest właściwa do wystąpienia o wydanie zgody na brakowanie, OK.413.16.2019 - załączniki do wniosku sporządzono w postaci spisów zdawczo – odbiorczych zamiast spisów dokumentacji niearchiwalnej przeznaczanej na brakowanie). Ponadto wydano zgody na brakowanie podmiotom, które nie były uprawnione do wystąpienia o nią (OK.413.15.2018, OK.413.38.2018, O2.413.97.2017), stwierdzono niekompletne akta spraw – OK.413.36.2018 (brak notatki z ekspertyzy), OK.413.36.2019 (brak wniosku i spisu dokumentacji niearchiwalnej na brakowanie, w aktach sprawy znajdowało się jedynie pismo przewodnie wraz z wydaną zgodą). Dodatkowo w przypadku akt przejętych na przechowalnictwo po firmach prywatnych Dyrektor Archiwum występował o wydanie zgody na brakowanie dokumentacji niearchiwalnej, a w odpowiedzi wydawał opinię (O2.413.145.2019, O2.413.147.2019).

Działania w zakresie brakowania dokumentacji niearchiwalnej w Centrali i w Oddziale w Łęczycy ocenia się pozytywnie pomimo stwierdzonych nieprawidłowości, natomiast w Oddziale w Kutnie negatywnie. [Akta kontroli: 311 -405]

zakresie przejmowania materiałów archiwalnych do Archiwum W – kontrolujący stwierdzili, że w okresie objętym kontrolą w Archiwum obowiązywały kolejno zarządzenie nr 18 Dyrektora Archiwum Państwowego w Płocku z dnia 17 czerwca 2014 r. w sprawie wprowadzenia Regulaminu przejmowania materiałów archiwalnych w Archiwum Państwowym w Płocku, zarządzenie nr 9 Dyrektora Archiwum Państwowego w Płocku z dnia 2 sierpnia 2019 r. w sprawie wprowadzenia Procedury przejmowania materiałów archiwalnych do Archiwum Państwowego w Płocku z późn. zm.

W trakcie kontroli kontrolujący zapoznali się z aktami następujących spraw zarejestrowanych pod symbolem klasyfikacyjnym "511" - Przejmowanie materiałów archiwalnych:

- O2.511.4.2016 dot. przejęcia materiałów archiwalnych z Sądu Rejonowego w Płocku:
- O2.511.31.2016 dot. przejęcia materiałów archiwalnych z PGL Lasy Państwowe Nadleśnictwo Płock;
- O2.511.41.2016 dot. przejęcia materiałów archiwalnych z Urzędu Gminy w Małej Wsi;
- O2.511.3.2017 dot. udzielenia informacji w zakresie przejęcia materiałów archiwalnych z Sądu Rejonowego w Płocku;
- O2.511.36.2017 dot. przejęcia materiałów archiwalnych z Urzędu Gminy w Gostyninie;
- O2.511.40.2017 dot. przejęcia materiałów archiwalnych z Urzędu Gminy w Zawidzu:
- O2.511.47.2017 dot. przejęcia materiałów archiwalnych z Urzędu Gminy w Pacynie;
- O2.511.54.2017 dot. przejęcia materiałów archiwalnych od syndyka masy upadłościowej Anny Kubery (SP ZOZ w Gostyninie);
- O2.511.68.2017 dot. przejęcia materiałów archiwalnych z Urzędu Gminy w Nowym Duninowie;
- O2.511.25.2018 dot. przejęcia materiałów archiwalnych z Krajowego Biura Wyborczego Delegatura w Płocku;
- O2.511.34.2018 dot. przejęcia materiałów archiwalnych z PGL Lasy Państwowe Nadleśnictwo Łąck;
- O2.511.44.2018 dot. przejęcia materiałów archiwalnych z Muzeum Mazowieckiego w Płocku;
- O2.511.60.2018 dot. przejęcia materiałów archiwalnych z Urzędu Gminy w Gostyninie;
- O2.511.39.2019 dot. przejęcia materiałów archiwalnych z Urzędu Gminy w Bodzanowie;
- O2.511.56.2019 dot. przejęcia materiałów archiwalnych z Urzędu Miasta i Gminy w Sannikach;
- O2.511.77.2019 dot. przejęcia materiałów archiwalnych z Krajowej Spółki Cukrowej;
- O2.511.86.2019 dot. przejęcia materiałów archiwalnych z Sądu Okręgowego w Płocku:
- O2.511.87.2019 dot. przejęcia materiałów archiwalnych z Sądu Okręgowego w Płocku:
- O2.511.1.2020 dot. przejęcia materiałów archiwalnych z Urzędu Miasta Płocka:
- OK.511.7.2018 dot. przejęcia materiałów archiwalnych z Urzędu Gminy Bedlno:
- OK.511.13.2018 dot. przejęcia materiałów archiwalnych z Muzeum Regionalnego w Kutnie;
- OK.511.1.2019 dot. przejęcia materiałów archiwalnych z Urzędu Gminy Kutno:
- OK.511.5.2019 dot. przejęcia materiałów archiwalnych od likwidatora Wiesławy Sobczyk (Spółdzielnia Rolno - Handlowa "Wspólna Praca" w Kutnie);
- OK.511.7.2019 dot. przejęcia materiałów archiwalnych z Izby Administracji Skarbowej w Łodzi;
- OŁ.511.1.2018 dot. przejęcia materiałów archiwalnych z Zespołu Opieki Zdrowotnej w Łęczycy;
- OŁ.511.4.2018 dot. przejęcia materiałów archiwalnych z Domu Kultury w Łęczycy.

W wyniku analizy ww. akt ustalono, że sprawy z zakresu przejmowania materiałów archiwalnych były prowadzone zgodnie z przepisami prawa obowiązującymi w tym zakresie. Jednakże w wielu przypadkach Archiwum przejmowało na stan swojego zasobu akta zagrzybione oraz niepoddane fumigacji. Pomimo notatek sporządzonych przez pracowników Archiwum, które znajdowały się w aktach spraw, np. przy przejęciu akt Sądu Rejonowego w Płocku (O2.511.4.2016), w której ustalono, że stan materiałów archiwalnych, które mają zostać przekazane do Archiwum "[...] należy określić jako zły i przed przejęciem na zasób Archiwum należy ww. akta poddać gazowaniu w celu zatrzymania procesów rozrostu pleśni i strzępków grzybni. W celu zabezpieczenia osób pracujących przy przygotowaniu powyższych akt sugerujemy ścisłe korzystanie z środków ochrony osobistej, w tym szczególnie maseczki ochronnej oraz rękawiczek ". Dyrektor Archiwum przejął akta i nie zastosował się do przepisów zarówno swoich zarządzeń, jak i standardu technicznego zabezpieczenia zasobu stanowiącego zał. nr 4 do rozporządzenia Ministra Kultury i Dziedzictwa Narodowego z dnia 20 października 2015 r. w sprawie klasyfikowania i kwalifikowania dokumentacji, przekazywania materiałów archiwalnych do archiwów państwowych i brakowania dokumentacji niearchiwalnej. Adnotacje dotyczące stanu materiałów archiwalnych znajdowały się także przy sprawach: O2.511.45.2017, O2.511.56.2017, O2.511.48.2019, O2.511.53.2019, O2.511.56.2019. Po przejęciu akt na stan Archiwum Dyrektor zlecił firmie Mazovia

na koszt Archiwum, badania mikrobiologiczne oraz dezynfekcje (Faktura  $Nr$ SMV/080/09/19/M BEM gazowa oraz SMV/091/11/19/M\_BEM), czym spowodował poniesienie nieuzasadnionych kosztów przez Archiwum, tym bardziej, że zgodnie z ww. standardem to jednostka organizacyjna zobowiązana jest, przed przekazaniem materiałów archiwalnych do Archiwum, do poddania ich zabiegom konserwatorskim w przypadku uszkodzenia mechanicznego, biologicznego lub chemicznego.

W związku z powyższym działania Archiwum w zakresie nadzoru nad porządkowaniem i ewidencjonowaniem materiałów archiwalnych oraz kwestii formalnych z tym związanych ocenia się pozytywnie. Negatywnie natomiast należy ocenić nadzór i postępowanie w zakresie technicznego zabezpieczenia materiałów archiwalnych przekazywanych do Archiwum. [Akta kontroli: 173 – 185, 214 – 214j,  $311 - 317, 527 - 708$ 

W zakresie poradnictwa metodycznego oraz prowadzonych konsultacji kontrolujący stwierdzili, że Archiwum nie prowadziło rejestru konsultacji. Ponadto ustalono, że pod symbolem klasyfikacyjnym "401" w Centrali i w Oddziale w Łęczycy nie zarejestrowano żadnej sprawy w latach 2019 – 2020, a w Oddziale w Kutnie w latach 2018 i 2020. Jak wyjaśnił Dyrektor Archiwum: "Pod symbolem klasyfikacyjnym 401 w Centrali i w Oddziale w Łęczycy nie zarejestrowano żadnej sprawy w latach 2019-2020, a w Oddziale w Kutnie w 2018 i 2020 roku z powodu braku wniosków w tych sprawach. Konsultacje w wyżej wymienionych latach odbywały się telefonicznie lub poprzez osobiste wizyty w Archiwum Państwowym w Płocku i jego oddziałach.".

Podczas kontroli zapoznano się z następującymi sprawami zarejestrowanymi w klasie "401" – Wyjaśnienia, opinie, interpretacje, porady, konsultacje w sprawach postępowania z dokumentacją dla podmiotów zewnętrznych:

- O2.401.1.2018 dot. zapytania w sprawie porządkowania materiałów archiwalnych przekazywanych do Archiwum Państwowego w Płocku;
- O2.401.2.2018 dot. prośby Poczty Polskiej S. A. o przesłanie wzorów spisów zdawczo – odbiorczych;
- O2.401.3.2018 dot. zapytania z Urzędu Gminy w Iłowie w sprawie porządkowania kopert dowodów osobistych osób zmarłych;
- O2.401.4.2018 dot. zapytania z Sądu Okręgowego w Płocku w sprawie sposobu łączenia materiałów archiwalnych przekazywanych do Archiwum Państwowego w Płocku;
- OK.401.1.2019 dot. instruktażu w sprawie stosowania przepisów kancelaryjnych i archiwalnych w Miejskim Ośrodku Sportu i Rekreacji w Kutnie (kopie dokumentów);
- OK.401.2.2019 dot. spotkania dla pracowników Powiatowego Urzędu Pracy w Kutnie w sprawie przepisów kancelaryjnych i archiwalnych;
- OŁ.401.1.2018 dot. zapytania z Urzędu Miejskiego w Łęczycy w sprawie stosowania jednolitego rzeczowego wykazu akt.

W wyniku analizy ww. akt ustalono, że wszystkie sprawy prowadzone były prawidłowo i bez zbędnej zwłoki. Dotyczyły one m.in. porządkowania materiałów archiwalnych, stosowania przepisów kancelaryjnych i archiwalnych oraz przekazywania materiałów archiwalnych do Archiwum. W dwóch przypadkach stwierdzono niekompletne akta sprawy, tj. w sprawie o znaku O2.401.1.2018 znajdowała się wyłącznie odpowiedź, brak było zapytania, na które odpowiadano, a na akta sprawy o znaku OK.401.2.2019 składała się wyłącznie lista obecności ze spotkania dla pracowników Powiatowego Urzędu Pracy w Kutnie, co uznano za nieprawidłowość. Działalność Archiwum w tej dziedzinie ocenia się pozytywnie, pomimo stwierdzonej nieprawidłowości. [Akta kontroli: 215 – 220, 709 – 719]

W zakresie działań nagłych i nietypowych wymagających interwencji nadzoru archiwalnego w okresie kontrolowanym Archiwum zarejestrowało tylko jedną sprawę w Oddziale w Kutnie o znaku OK.424.1.2020 dotyczącą zawiadomienia Starosty Kutnowskiego o znalezieniu materiałów archiwalnych. Podjęte przez Oddział w Kutnie działania ocenia się pozytywnie. [Akta kontroli: 215 – 218]

W zakresie regulacji, wyjaśnień, opinii, interpretacji w sprawach metodyki kształtowania zasobu archiwalnego i nadzoru nad nim podczas kontroli zapoznano się z aktami następujących spraw zarejestrowanych pod symbolem klasyfikacyjnym "400" – Regulacje, wyjaśnienia, opinie, interpretacje w sprawach metodyki kształtowania zasobu archiwalnego i nadzoru nad nim, a od 2 stycznia 2020 r. – Zasady i wytyczne w zakresie nadzoru nad narastającym zasobem archiwalnym:

- O2.400.1.2016 dot. zawierania umów użyczeń i porozumień;
- O2.400.2.2016 dot. likwidacji Prokuratury Generalnej i prokuratur apelacyjnych;
- O2.400.3.2016 dot. postępowania z aktami komorniczymi;
- O2.400.4.2016 dot. brakowania informatycznych nośników danych;
- O2.400.5.2016 dot. postepowania z dokumentacją Poczty Polskiej S.A.;
- O2.400.6.2016 dot. postepowania z dokumentacja izb skarbowych i urzędów skarbowych;
- O2.400.7.2016 dot. dostosowywania lokali archiwów zakładowych do wymogów określonych w przepisach prawa;
- O2.400.8.2016 dot. statusu archiwalnego Przewozów Regionalnych Sp. z o. o.;
- O2.400.9.2016 dot. postępowania z nieotwartymi i nieogłoszonymi testamentami:
- O2.400.10.2016 dot. postępowania z aktami komorniczymi;
- O2.400.11.2016 dot. postępowania z aktami komorniczymi;
- O2.400.1.2017 dot. brakowania dokumentacji niearchiwalnej biur powiatowych Agencji Restrukturyzacji i Modernizacji Rolnictwa;
- O2.400.2.2017 dot. brakowania kart do głosowania z wyborów samorządowych z 2014 r. i wyborów Prezydenta RP z 2015 r;
- O2.400.3.2017 dot. interpretacji przepisów dotyczących akt komorniczych;
- O2.400.4.2017 dot. brakowania kart do głosowania z wyborów do sejmu RP i Senatu RP z 2015 r.;
- O2.400.5.2017 dot. brakowania dokumentacji niearchiwalnej Agencji Nieruchomości Rolnych;
- O2.400.6.2017 dot. postepowania z dokumentacją przebiegu studiów;
- O2.400.7.2017 dot. postepowania z dokumentacją Krajowej Administracji Skarbowej;
- O2.400.8.2017 dot. zmian w systemie NiKA i podstawy prawnej kontroli przeprowadzanych przez archiwa państwowe;
- $-$  O2.400.9.2017  $$ dot. postępowania z dokumentacją składach W chronologicznych;
- O2.400.10.2017 dot. przekazywania materiałów archiwalnych do archiwum państwowego po 25 latach;
- O2.400.11.2017 dot. opinii w sprawie postępowania z kartami do głosowania z 1000 wybranych obwodów;
- O2.400.12.2017 dot. postępowania z dokumentacją szkół wyższych;
- O2.400.13.2017 dot. postępowania z wnioskami o wpis do Centralnej Ewidencji i Informacji o Działalności Gospodarczej;
- O2.400.14.2017 dot. ustaleń ze spotkania z Krajową Rada Komorniczą;
- O2.400.15.2017 dot. adresatów rozporządzenia Prezesa Rady Ministrów z dnia 18 stycznia 2011 r.;
- O2.400.16.2017 dot. postępowania z dokumentacją Krajowego Ośrodka Wsparcia Rolnictwa;
- $-$  O2.400.17.2017 dot. opinii sprawie Standardów kontroli  $\sim$   $-$ W przeprowadzanych przez archiwa państwowe;
- O2.400.18.2017 dot. przejęcia przez wojewodów zadań z zakresu świadczeń rodzinnych i wychowawczych od marszałków województw;
- O2.400.19.2017 dot. brakowania akt komorniczych;
- O2.400.1.2018 dot. utworzenia Państwowego Gospodarstwa Wodnego "Wody Polskie";
- O2.400.2.2018 dot. likwidacji Krajowego Zarządu Gospodarki Wodnej, regionalnych zarządów gospodarki wodnej oraz wojewódzkich zarządów melioracji i urządzeń wodnych;
- O2.400.3.2018 dot. postępowania z wnioskami o wpis do Centralnej Ewidencji i Informacji o Działalności Gospodarczej;
- O2.400.4.2018 dot. okresu przechowywania akt pracowniczych;
- O2.400.5.2018 dot. brakowania akt spraw wytworzonych do 1990 r. przez sądy powszechne i wojskowe;
- O2.400.6.2018 dot. okresów przechowywania spraw sądowych;
- O2.400.7.2018 dot. postępowania z dokumentacją PKP Polskich Linii Kolejowych S.A.;
- O2.400.8.2018 dot. informacji NDAP w sprawie sposobu klasyfikacji spraw dotyczących rządowego programu wsparcia rodzin z dziećmi w ponoszeniu wydatków związanych z rozpoczęciem roku szkolnego;
- O2.400.9.2018 dot. okresu przechowywania akt pracowniczych;
- O2.400.10.2018 dot. trybu przeprowadzania ekspertyz archiwalnych;
- O2.400.11.2018 dot. postępowania z dokumentacją z wyborów; (w związku z tą sprawą udostępniono kontrolującym do wglądu sprawy: AG.021.11.2019, AG.230.37.2019, AG.021.31.2019, AG.021.21.2019 i AG.021.5.2020);
- O2.400.1.2019 dot. postępowania z aktami komorniczymi;
- O2.400.2.2019 dot. postępowania z aktami komorniczymi;
- O2.400.3.2019 dot. procedury przekazywania akt komorniczych;
- O2.400.4.2019 dot. postępowania z aktami komorniczymi;
- O2.400.5.2019 dot. postępowania z nieotwartymi i nieogłoszonymi testamentami;
- O2.400.6.2019 dot. weryfikacji statusu jednostek organizacyjnych PKP Polskich Linii Kolejowych S.A.

W wyniku analizy ww. akt stwierdzono nieprawidłowości w prowadzeniu dokumentacji, tj. niepoprawną tendencję Archiwum do rejestrowania pod symbolem klasyfikacyjnym "400" pism przychodzących z Naczelnej Dyrekcji Archiwów Państwowych. Tymczasem pisma dotyczące umów użyczeń lub porozumień na

pozostawienie materiałów archiwalnych, likwidacji podmiotów lub konieczności ustalenia nowopowstałych, analizy statusu prawno – organizacyjnego podmiotów, brakowania dokumentacji niearchiwalnej, przechowywania akt pracowniczych, klasyfikacji – powinny być rejestrowane pod właściwymi, rzeczowymi symbolami klasyfikacyjnymi, gdyż nie stanowią one ani regulacji, ani wyjaśnień, ani opinii czy metodyki kształtowania interpretacji  $W$ sprawach zasobu archiwalnego O2.400.2.2016,  $(O2.400.1.2016,$ O2.400.8.2016, O2.400.2.2017, O2.400.4.2017, O2.400.5.2017, O2.400.1.2018, O2.400.2.2018, O2.400.4.2018, O2.400.5.2018, O2.400.8.2018, O2.400.6.2019). Dodatkowo stwierdzono, że pisma Naczelnego Dyrektora Archiwów Państwowych w sprawie brakowania kart do głosowania, znak: DKN.403.5.2014, zostały zarejestrowane pod odrębnymi znakami spraw: O2.400.2.2017 i O2.400.4.2017. Jak wyjaśnił Dyrektor Archiwum: "Pisma NDAP w sprawie brakowania kart do głosowania, znak: DKN.403.5.2014 zostały zarejestrowane pod odrębnymi znakami spraw, tj. O2.400.2.2017 oraz O2.400.4.2017, ponieważ pierwsze pismo z dn. 23 lutego 2017 r. dotyczyło wycofania zobowiązania do niewydawania zgód na brakowanie kart głosowania z wyborów Prezydenta RP z 2015 roku oraz z wyborów samorządowych z 2014 roku, drugie natomiast z dnia 3 lipca 2017 roku dotyczyło wycofania zobowiązania do niewydawania zgód na brakowanie kart do głosowania z wyborów do Sejmu RP i Senatu RP z 2015 roku. Wcześniejsza korespondencja dotycząca brakowania kart do głosowania została zarejestrowana w teczce 413 – Brakowanie dokumentacji niearchiwalnej – 2016 (np. O2.413.75.2016 z dnia 4 kwietnia 2016 roku). Z uwagi na utrudnienia w szybkim dotarciu do konkretnych regulacji w 2017 roku podjęto decyzję o rejestrowaniu wszelkich regulacji i wytycznych NDAP w teczce o symbolu 400 – Regulacje, wyjaśnienia, opinie, interpretacje w sprawach metodyki kształtowania narodowego zasobu archiwalnego i nadzoru nad nim. W ten sposób sprawy rejestrowane są do chwili obecnej. Takie działania były jednak nieprawidłowe. Sprawa o znaku DKN.403.5.2014 dotyczyła działań w zakresie brakowania dokumentacji z wyborów i powinna była zostać zarejestrowana pod symbolem klasyfikacyjnym "413" – Brakowanie dokumentacji podmiotów państwowych i samorządowych, tak jak uczyniono to w 2016 r. Rozbijanie jednej sprawy na kilka i to w niewłaściwej klasie rzeczowej nie jest rozwiązaniem ww. problemu, tj. "utrudnienia w szybkim dotarciu do konkretnych regulacji w 2017 roku".

Podobnie postąpiono z pismami Naczelnego Dyrektora Archiwów Państwowych w sprawie postępowania z aktami komorniczymi i sądowymi w związku z uchwaleniem przepisów o skardze nadzwyczajnej, znak: DKN.400.12.2018, które zostały zarejestrowane we właściwej klasie "400", jednak każde pod odrębnymi znakami spraw: O2.400.1.2019, O2.400.2.2019 i O2.400.4.2019. Dyrektor Archiwum wyjaśnił, że "Pod znakami spraw O2.400.2.2019, O2.400.2.2019 i O2.400.4.2019 zarejestrowano kolejne pisma NDAP znak: DKN.400.12.2018 (nie jak

wskazano w prośbie o złożenie pisemnych wyjaśnień znak DKN.400.3.2018). Pierwsze pismo z dn. ....01.2019 roku dotyczyło brakowania akt komorniczych znajdujących się w sądach powszechnych i zostało zarejestrowane pod znakiem O2.400.1.2019. Drugie pismo z dn. 25.02.2019 roku dotyczyło brakowania akt komorniczych znajdujących się w kancelariach komorniczych i zostało zarejestrowane pod znakiem O2.400.2.2019. Trzecie pismo z dn. 13.11.2019 roku dotyczyło postępowania z aktami sądowymi w związku z uchwaleniem przepisów o skardze nadzwyczajnej i zostało zarejestrowane pod znakiem O2.400.4.2019.". Takie działania również były jednak nieprawidłowe. Pisma dotyczące sprawy o znaku DKN.400.12.2018 przychodzące do Archiwum powinny były zostać zarejestrowane pod jednym znakiem, gdyż sprawa ta dotyczyła postępowania z dokumentacją w związku z uchwaleniem przepisów o skardze nadzwyczajnej. Działalność Archiwum w tym zakresie ocenia się negatywnie. [Akta kontroli: 215 - $218, 221 - 310, 709 - 719$ 

### Ocena ogólna:

Negatywnie ocenia się skontrolowaną działalność Archiwum w zakresie kompetencji i organizacji poszczególnych stanowisk pracy w obszarze dot. nadzoru archiwalnego. Organizacja, podział kompetencji i odpowiedzialności w Oddziale II nie zapewniały właściwej kontroli nad realizacją zadań z zakresu kształtowania narodowego zasobu archiwalnego oraz przejmowania materiałów archiwalnych. Ponadto regulamin organizacyjny Archiwum nie zawierał zapisów potwierdzających koordynowanie przez kierownika Oddziału II prac związanych z nadzorem nad narastającym zasobem archiwalnym przez oddziały zamiejscowe Archiwum w Kutnie i Łęczycy. Dodatkowo regulamin organizacyjny Archiwum nadal zawierał, nieobowiązujące od 1 listopada 2015 r., określenia: "zatwierdzanie normatywów kancelaryjno – archiwalnych" (§ 4 ust. 3 pkt 13, § 5 ust. 1 pkt 10), "przeprowadzanie kontroli archiwów zakładowych" (§ 13 ust. 2 pkt 5).

Negatywnie ocenia się skontrolowaną działalność Archiwum w zakresie realizacji zadań dotyczących prowadzenia ewidencji jednostek organizacyjnych ustalonych jako wytwórcy materiałów archiwalnych przez oddziały zamiejscowe Archiwum, postępowania z dokumentacją i jej oceną w związku z ustaniem działalności podmiotów państwowych i samorządowych oraz wykreślania ich spod nadzoru archiwalnego, użyczania i pozostawiania materiałów archiwalnych oraz zasobów powierzonych, określania porozumieniu przepisów W kancelaryjnych i archiwalnych w jednostkach organizacyjnych pozostających we właściwości Archiwum, nadzoru i postępowania w zakresie technicznego zabezpieczenia

archiwalnych przekazywanych materiałów do Archiwum. prowadzenia dokumentacji dotyczącej regulacji, wyjaśnień, opinii, interpretacji w sprawach metodyki kształtowania zasobu archiwalnego i nadzoru nad nim, w związku ze stwierdzeniem następujących nieprawidłowości:

- 1. Niezgodności w liczbie jednostek wykreślonych spod nadzoru przechowujących materiały archiwalne przedstawionych w tabelach nr 3 przesłanych przez Archiwum a danymi w systemie NiKA w związku z zaniechaniem ich zaktualizowania w tym zakresie, pomimo wiedzy od 2014 r. o ich niekompletności.
- 2. Archiwum nie zastosowało się do obowiązujących przepisów i nie podjęło właściwych działań dotyczących postępowania z materiałami archiwalnymi Operatora Logistycznego Paliw Płynnych Sp. z o. o., którego działalność, jako samodzielnej jednostki organizacyjnej, trwale ustała w momencie połączenia z Przedsiębiorstwem Eksploatacji Rurociągów Naftowych "Przyjaźń" S.A. tworząc PERN S.A. – brak umowy użyczenia lub przekazania materiałów archiwalnych do Archiwum.
- 3. Archiwum nie zastosowało się do obowiązujących przepisów i nie podjęło właściwych działań, w związku z wejściem w życie ustawy z dnia 20 marca 2015 r. o zmianie ustawy o narodowym zasobie archiwalnym i archiwach, dotyczących postępowania z materiałami archiwalnymi Powszechnej Kasy Oszczędności Banku Polskiego S.A oraz spółki ŁGZ Łęczyca Spółka Akcyjna – brak umów użyczeń lub przekazania materiałów archiwalnych do Archiwum.
- 4. Archiwum wyraziło zgodę na czasowe przekazanie podlegających przejęciu materiałów archiwalnych zlikwidowanego SP ZOZ Gostynin Sp. z o. o. prywatnemu przechowawcy.
- 5. Oddziały zamiejscowe Archiwum nie prowadziły ewidencji państwowych jednostek organizacyjnych i samorządowych jednostek organizacyjnych wytwarzających materiały archiwalne za lata późniejsze niż 2016 r.
- 6. Uzgodnienie zmian jednolitych rzeczowych wykazów akt dla podmiotów wymienionych w rozporządzeniu Prezesa Rady Ministrów z dnia 18 stycznia 2011 r. w sprawie instrukcji kancelaryjnej, jednolitych rzeczowych wykazów akt oraz instrukcji w sprawie organizacji i zakresu działania archiwów zakładowych (Dz. U. Nr 14, poz. 67 oraz Nr 27, poz. 140) w oparciu o błędną podstawę prawną, tj. art. 6 ust. 2h ustawy z dnia 14 lipca 1983 r. o narodowy zasobie archiwalnym i archiwach.
- 7. Uzgodnienie przepisów kancelaryjnych i archiwalnych pomimo: niewłaściwej nazwy oraz załączenia nieprawidłowego wzoru spisu dokumentacji niearchiwalnej (aktowej) przeznaczonej na makulaturę lub zniszczenia  $(O2.420.20.2018)$ , ogólnikowych, niezrozumiałych tytułów klas, różnej

kwalifikacji akt kontroli wewnętrznej, w tym dokonywanie w uwagach kolejnych kwalifikacji akt ujętych w jednej klasie, klasyfikacja akt typowych w klasach merytorycznych, kwalifikacji akt w klasie posiadającej rozbudowę na klasy niższego rzędu, błędnych kategorii archiwalnych oraz adnotacji w uwagach klas związanych z dokumentacją osobowo – płacową.

- 8. Dość liczne adnotacje odręczne na uzgodnionych przepisach kancelaryjnych i archiwalnych (O2.420.20.2018, O2.420.26.2018).
- 9. Wydawanie zgód na brakowanie w Oddziale w Kutnie bez ich oceny formalnej i merytorycznej (O2.413.3.2016, OK.413.16.2019).
- 10. Wydawanie zgód na brakowanie podmiotom do tego nieuprawnionym (OK.413.15.2018, OK.413.38.2018, O2.413.97.2017).
- 11. Przejmowanie na stan Archiwum zagrzybionych i niepoddanych fumigacji akt.
- 12. Poniesienie nieuzasadnionych kosztów przez Archiwum w zakresie konserwacji przejmowanych materiałów archiwalnych.
- Archiwum do rejestrowania 13. Niepoprawna tendencja pod symbolem klasyfikacyjnym "400" pism przychodzących z Naczelnej Dyrekcji Archiwów Państwowych zamiast we właściwych klasach rzeczowych (O2.400.1.2016, O2.400.2.2016, O2.400.8.2016, O2.400.2.2017, O2.400.4.2017, O2.400.5.2017, O2.400.1.2018, O2.400.2.2018, O2.400.4.2018, O2.400.5.2018, O2.400.8.2018, O2.400.6.2019).
- 14. Archiwum rejestrowało kolejne pisma dotyczące tej samej sprawy pod kilkoma znakami spraw (O2.400.2.2017 i O2.400.4.2017 oraz O2.400.1.2019, O2.400.2.2019 i O2.400.4.2019, O2.420.4.2018 i O2.420.7.2018, O2.420.65.2018 i O2.420.2.2019, O2.420.1.2020 i O2.420.2.2020).

Pozytywnie ocenia się skontrolowaną działalność Archiwum w zakresie realizacji zadań dotyczących ustalania jednostek organizacyjnych wytwarzających materiały archiwalne, ich ewidencji (prowadzonej w Centrali), poradnictwa metodycznego prowadzonych konsultacji, stwierdzenia oraz mimo następujących nieprawidłowości:

- 1. Archiwum nie przeprowadziło rzetelnego rozpoznania zmian, jakie nastąpiły na terenie jego właściwości i nie dokonało stosownych aktualizacji danych w systemie NiKA w związku z nadaniem praw miejskich z dniem 1 stycznia 2020 r. miejscowościom: Czerwińsk nad Wisłą (z terenu właściwości Centrali) i Piątek (z terenu właściwości Oddziału w Łęczycy).
- 2. Niekompletne akta spraw o znaku O2.401.1.2018 i OK.401.2.2019.

Pozytywnie ocenia się skontrolowaną działalność Archiwum w zakresie realizacji zadań dotyczących brakowania dokumentacji niearchiwalnej w Centrali i w Oddziale w Łęczycy, nadzoru nad porządkowaniem i ewidencjonowaniem materiałów archiwalnych oraz kwestii formalnych z tym związanych, działań nagłych i nietypowych wymagających interwencji nadzoru archiwalnego.

## Przedstawiając powyższe uwagi wnoszę o realizację następujących zaleceń:

- 1. Zaktualizowanie regulaminu organizacyjnego Archiwum W zakresie nieaktualnych określeń oraz poprawienie lub uzupełnienie jego zapisów w zakresie koordynowania przez kierownika Oddziału II prac związanych z nadzorem nad narastającym zasobem archiwalnym przez oddziały zamiejscowe Archiwum w Kutnie i Łęczycy – termin realizacji – do 15.02.2021 r.
- 2. Dokonanie aktualizacji danych w systemie NiKA w związku z nadaniem praw miejskich z dniem 1 stycznia 2020 r. miejscowościom: Czerwińsk nad Wisłą (z terenu właściwości Centrali) i Piątek (z terenu właściwości Oddziału w Łęczycy), tj. dokonać zmian nazw urzędów gmin na obecnie funkcjonujące (nr identyfikatora 7125, 7302) oraz odpowiednich wpisów o przyczynie takiej zmiany w polu: Reorganizacje – termin realizacji – do 28.02.2021 r.
- 3. Wystąpienie do Naczelnej Dyrekcji Archiwów Państwowych z wnioskiem o usunięcie "zdublowanej" jednostki organizacyjnej - Urząd Miejski w Piątku umieszczonej pod nr identyfikatora 25550 - termin realizacji - do 15.01.2021 r.
- 4. Sporządzanie przez oddziały zamiejscowe Archiwum (jak robi to już Centrala) corocznej ewidencji państwowych jednostek organizacyjnych i samorządowych jednostek organizacyjnych wytwarzających materiały archiwalne według stanu na dzień 31 grudnia danego roku – termin realizacji za rok 2019 r. – do 15.01.2021 r. (i przesłanie jej do Naczelnej Dyrekcji Archiwów Państwowych), termin realizacji za lata następne – najpóźniej do 31 stycznia roku następującego po roku, dla którego ewidencja jest sporządzana.
- 5. Zaktualizowanie danych w systemie NiKA w zakresie jednostek wykreślonych spod nadzoru przechowujących materiały archiwalne - termin realizacji do 28.02.2021 r.
- 6. Przejęcia do Archiwum materiałów archiwalnych po Operatorze Logistycznym Paliw Płynnych Sp. z o. o., które są przechowywane przez PERN S.A. – termin realizacji – do 31.03.2021 r.
- 7. Zawarcie umowy użyczenia ze spółką PERN S.A. na materiały archiwalne po Operatorze Logistycznym Paliw Płynnych Sp. z o. o., które są niezbędne do

działalności spółki lub ich przejęcie do Archiwum - termin realizacji do 28.02.2021 r.

- 8. Przejęcie do Archiwum materiałów archiwalnych po Powszechnej Kasie Oszczędności Banku Polskiego S.A oraz spółce ŁGZ Łęczyca Spółka Akcyjna w związku z niewywiązaniem się z obowiązku, o którym mowa w art. 8 ust. 1 ustawy z dnia 20 marca 2015 r. o zmianie ustawy o narodowym zasobie archiwalnym *i archiwach*) i przesłanie do Naczelnej Dyrekcji Archiwów państwowych spisów zdawczo - odbiorczych potwierdzających ten fakt - termin realizacji do 31.03.2021 r.
- 9. Przejęcie do Archiwum od prywatnego przechowawcy materiałów archiwalnych zlikwidowanego SP ZOZ Gostynin Sp. z o. o. - termin realizacji - do 31.03.2021 r.
- 10. Uzgadnianie zmian jednolitych rzeczowych wykazów akt dla podmiotów wymienionych w rozporządzeniu Prezesa Rady Ministrów z dnia 18 stycznia 2011 r. w sprawie instrukcji kancelaryjnej, jednolitych rzeczowych wykazów akt oraz instrukcji w sprawie organizacji i zakresu działania archiwów zakładowych (Dz. U. Nr 14, poz. 67 oraz Nr 27, poz. 140) w oparciu o prawidłową podstawę prawną, tj. art. 6 ust. 2d ustawy z dnia 14 lipca 1983 r. o narodowy zasobie archiwalnym i archiwach - termin realizacji - niezwłocznie.
- 11. Uzgadnianie przepisów kancelaryjnych i archiwalnych zgodnie z powszechnie obowiązującymi zasadami i przepisami prawa – termin realizacji - niezwłocznie.
- 12. Wydawanie zgód na brakowanie zgodnie z obowiązującymi przepisami prawa, tj. rozporządzeniem Ministra Kultury i Dziedzictwa Narodowego z dnia 20 października 2015 r. w sprawie klasyfikowania i kwalifikowania dokumentacji, przekazywania materiałów archiwalnych do archiwów państwowych i brakowania dokumentacji niearchiwalnej - termin realizacji - niezwłocznie.
- 13. Przejmowanie materiałów archiwalnych, w zakresie technicznego zabezpieczenia zasobu, zgodnie z obowiązującymi przepisami prawa, tj. rozporządzeniem Ministra Kultury i Dziedzictwa Narodowego z dnia 20 października 2015 r. w sprawie klasyfikowania i kwalifikowania dokumentacji, przekazywania materiałów archiwalnych do archiwów państwowych i brakowania dokumentacji niearchiwalnej – termin realizacji - niezwłocznie.
- 14. Rzeczowe rejestrowanie wszystkich pism, w tym również tych przychodzących do Archiwum z Naczelnej Dyrekcji Archiwów Państwowych – termin realizacji – niezwłocznie.
- 15. Rejestrowanie pism dotyczących jednej sprawy pod jednym znakiem sprawy termin realizacji - niezwłocznie.
- 16. Dbanie o kompletność akt spraw termin realizacji niezwłocznie.

Warszawa, dnia grudnia 2020 r.

Naczelny Dyrektor Archiwów Państwowych dr Paweł Pietrzyk

# Potwierdzam zgodność kopii z dokumentem elektronicznym:

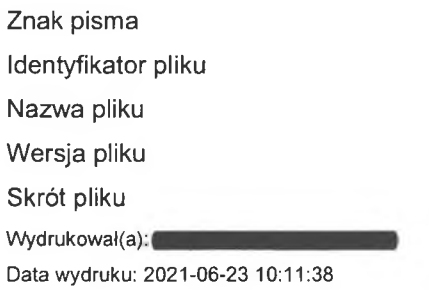

DKN.084.2.2020 612794 KW\_32465\_DKN\_plik6.DOC  $\overline{5}$ f09fdbe76a085c23f797b7ce2ff6d3a9

### Podpisane przez:

Paweł Pietrzyk

Naczelny Dyrektor Archiwów Państwowych - Naczelny Dyrektor Archiwów Panstwowych Data podpisu: 2020-12-29 17:58:57 Numer certyfikatu: 73534130835921674 Wystawca certyfikatu: Enigma Systemy Ochrony Informacji Sp. z o.o.